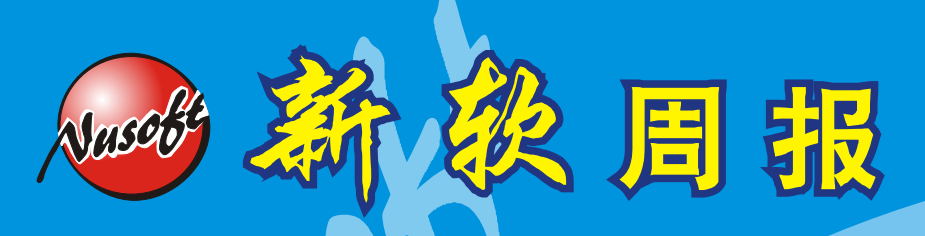

http://www.nusoft.com.tw **Except Enternet Security Fighter** 

**1**

**2011/12/16- 2011/12/31** 第 134 期

## **UTM** / **UTM** 系列報導

## 新软UTM提供「任意IP路由」,使旅馆业上网更加简便。

由于互联网日益普及发展,不论是在工作上或日常生活中皆与网络息息相关。根 据财团法人台湾网络信息中心统计「2011年台湾带宽网络使用调查」报告中得知,台 湾 地 区 目 前 上 网 人 口 约 有 1,695万 人 , 比 去 年 增 加 约 37万 人 , 从 数 据 统 计 中 明 显 得 知,使用网络的人口比例每年皆逐渐攀升(如图一);甚至有些人已经无法完全脱离 网络世界。

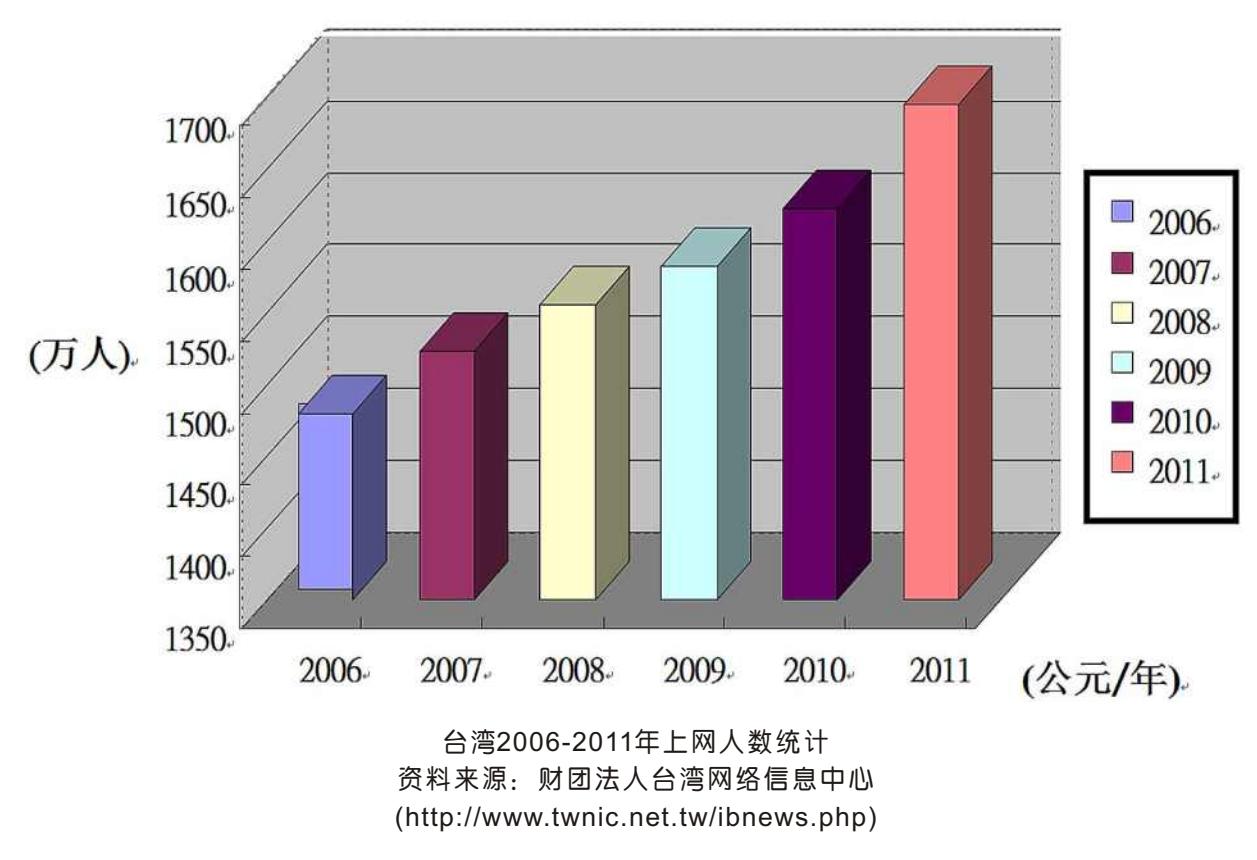

图一

尤其是时常至远处洽公出外的 " 商务人士 " ; 因业务需求,他们需要时时上网更 新信息(收发信件),甚至是在下榻饭店中。所以近年来大多旅馆业(例如:商务饭店、 酒店、宾馆、民宿、旅馆...等)皆已经提供了有线、无线网络供房客所携带之行动装 置使用。

软系统·资安斗士

但是,并不是每一房客都十分熟悉行动设备的网络设定方式,因此在一般传统路 由环境中,需饭店的网管人员亲自至房客之房间协助设定(其IP地址、子网掩码、预设 网关、DNS服务器...设定),房客方能顺利使用网络功能。所以饭店的网管人员往往 需要24小时处于待命状态,随时替房客提供服务。否则,房客急需透过网络处理公 务,却可能因为网管人员下班,使其无法在最短时间内帮助每一位房客调整网络设 定,而使房客延误收发重要信息邮件,进而造成一些无法弥补之商业损失。

有 鉴 于 此 , 新 软 系 统 于 UTM系 列 产 品 中 , 新 增 『 启 动 任 意 IP路 由 (Any IP Routing)』功能,网管人员只需要在系统管理接口『网络接口 > 接口地址』上勾选启 动即可,在设定上既快速又简单(如图二)。

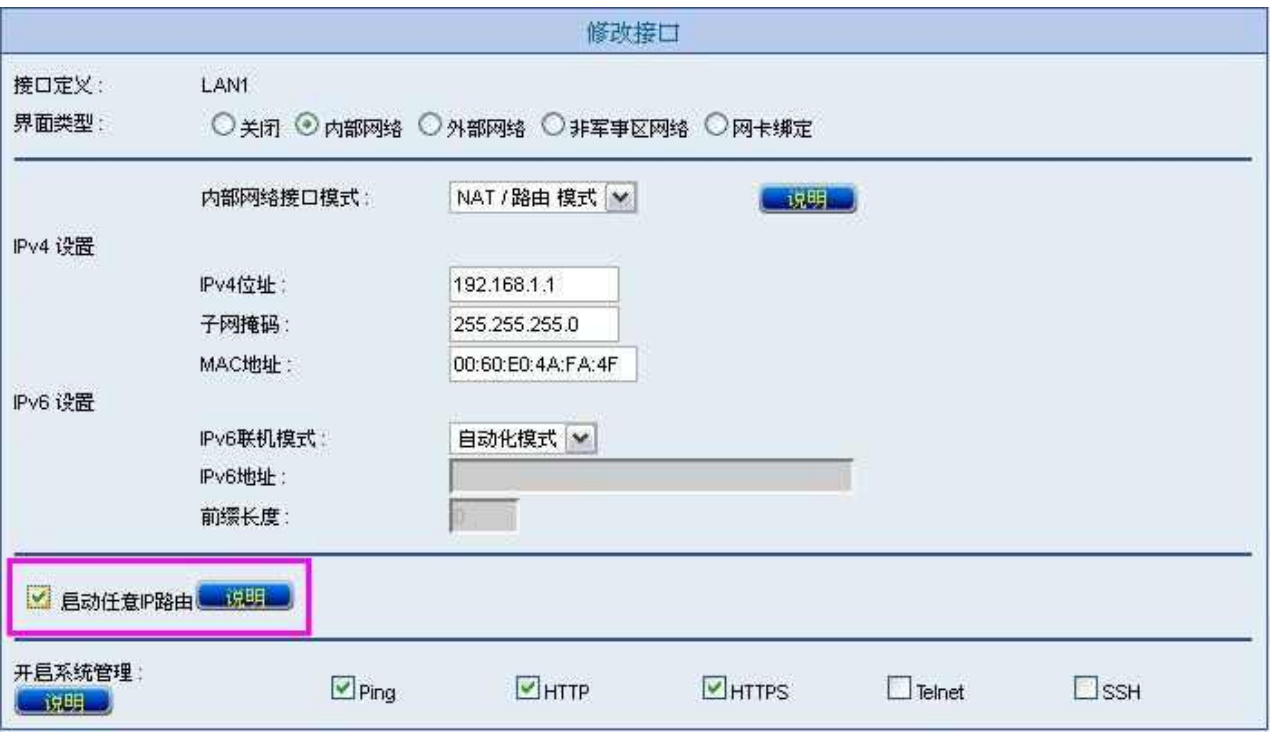

## 图二 Web UI设定画面

当饭店网管人员在设备中勾选了『启动任意IP路由』功能,日后只要在此任意 IP路由环境中,不论房客行动装置的网络联机设定为何(其行动装置IP是否隶属于既定 之内部网段、预设网关是否指定正确),只要将网络线路连接至行动装置上,即可让房 客在最短时间内顺利使用网络功能,不须再花费时间到处协助房客调整行动装置的网 络相关设定(如图三)。且这项功能还带来另一个好处,就是商务人士在出差过程中, 不需再担心因为变更行动装置网络设定后,当出差结束回到原本工作岗位时,反而遇 到无法顺利使用网络功能的窘境。

新 软 系 统 · 资 安 斗 士

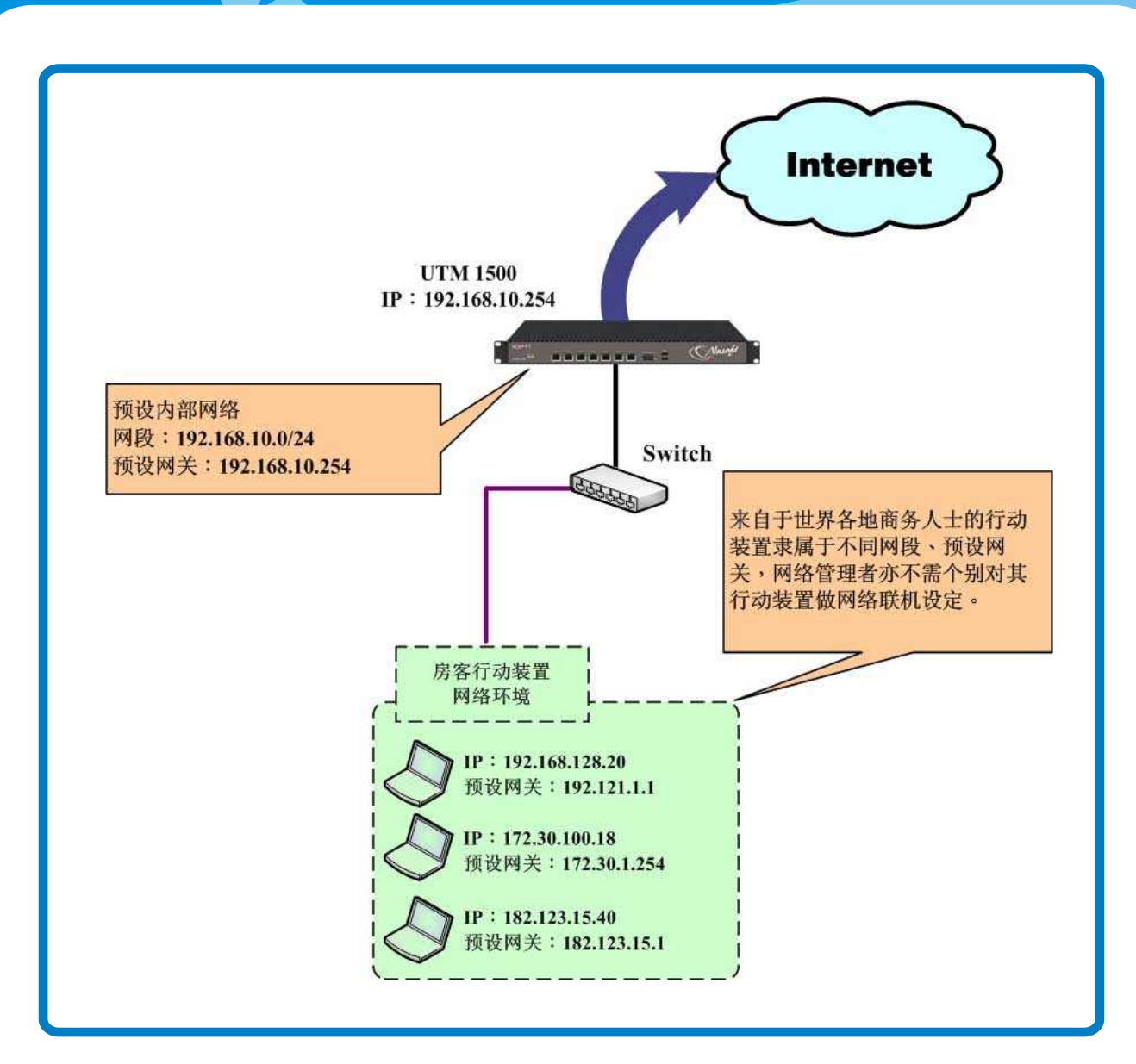

Nasco

图三 任意IP路由环境架构

新 软 系 统 · 资 安 斗 士

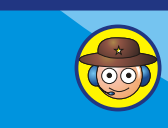

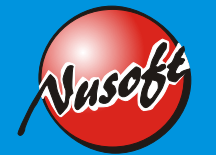

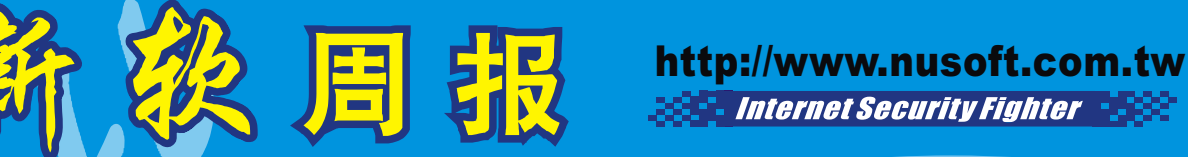

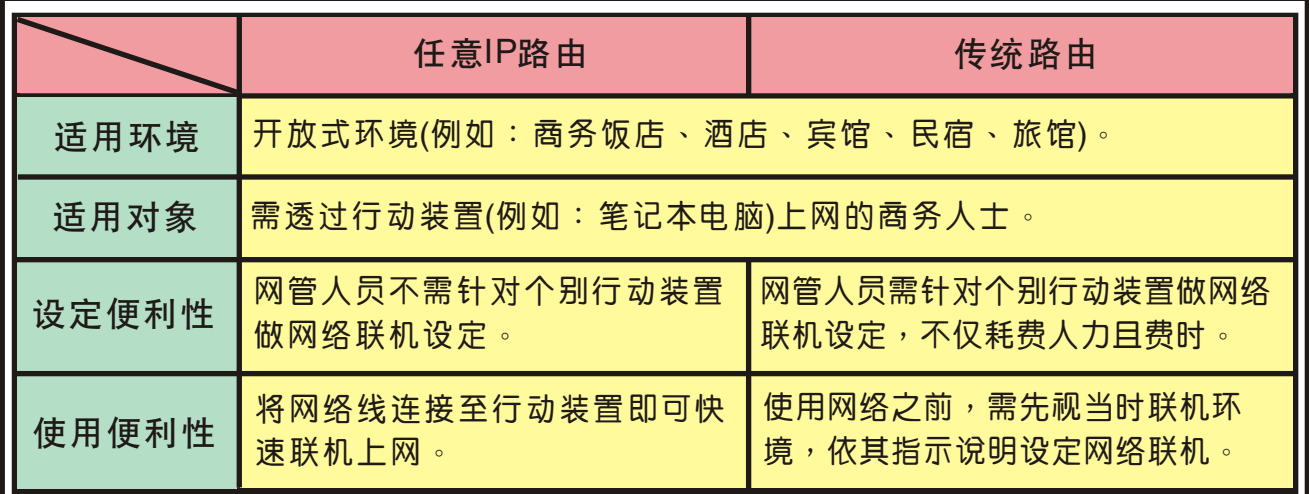

表一 任意IP路由和传统路由在开放式环境中的差异

文 **</mark>**谢承达 anthony\_hsieh@nusoft.com.tw

新 软 系 统 · 资 安 斗 士

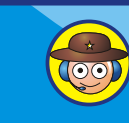